# Technologie informacyjne w architekturze i urbanistyce

## Informacje ogólne

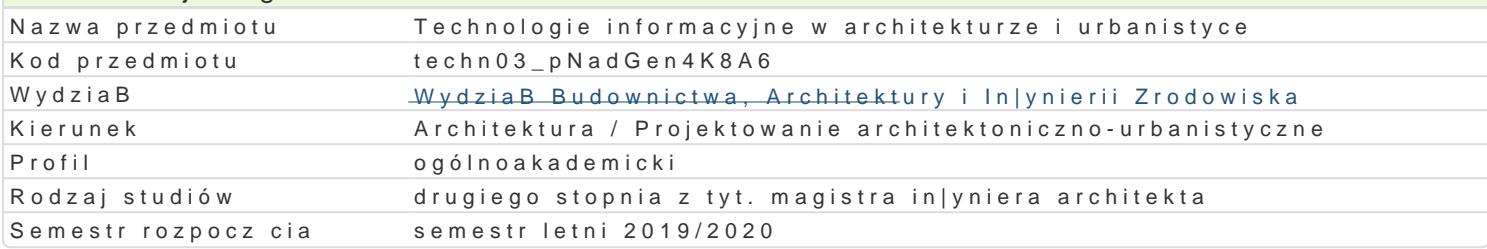

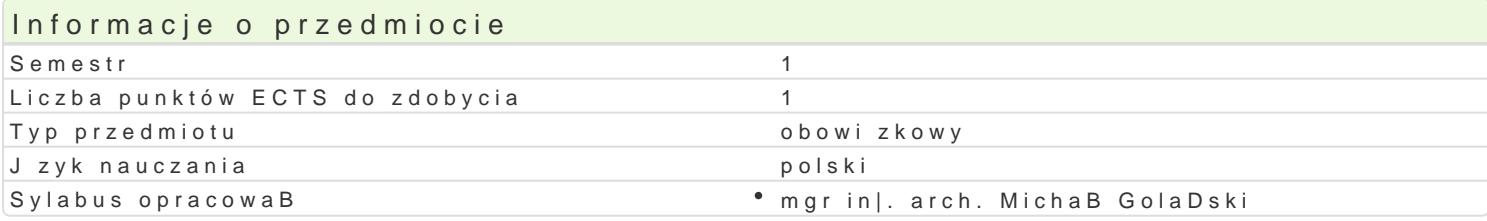

## Formy zaj

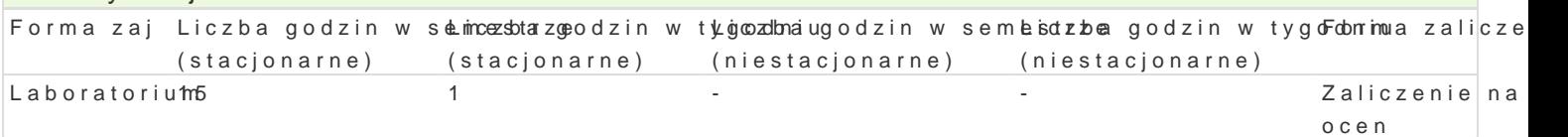

# Cel przedmiotu

C1 - Przekazanie wiedzy i wyksztaBcenie zaawansowanych umiej tno[ci praktycznych obsBugi progra

C2 - Przekazanie wiedzy i wyksztaBcenie zaawansowanych umiej tno[ci praktycznych obsBugi progra

C3 - Nabycie umiej tno[ci wykorzystywania zasobów ró|norodnych aplikacji wspomagaj cych projektov Building Information Modeling). Poszerzenie wiedzy w jaki sposób dane projektowe mog by wspoma

# Wymagania wst pne

Formalne:

- \* ma uporz dkowan i podbudowana teoretycznie wiedz w zakresie komputerowego wspomagania p
- $^{\bullet}$  ma elementarn wiedz niezb dn do projektowania obiektów architektonicznych, opracowania i d
- potrafi opracowa dokumentacj dotyczc realizacji zadania in|ynierskiego korzystajcz program

Nieformalne: brak

#### Zakres tematyczny

Progrlamboratorium

Zaawansowane funkcje programuAutoCAD 2019:

- tworzenie wBasnych elementów biblioteki, wBasnych linii i wypeBnieD;
- odno[nik obrazu rastrowego, odno[nik do rysunku zewntrznego (XREF);
- tworzenie i edycja bloków dynamicznych;
- techniki i narzdzia modelujce.

Zaawansowane funkcje programu ArchiCAD 22:

- \* modelowanie 3D budowanie modelu na potrzeby wizualizacji (menad|er profili, dziaBania na e
- \* techniki tworzenia foto-realistycznych prezentacji wn trz, obiektów architektonicznych i ukBadó
- tworzenie rysunków typu "exploded-view drawing";
- tworzenie wBasnych elementów biblioteki, wBasnych linii i wypeBnieD;
- praca indywidualna

Zaawansowane funkcje programów programu Revit 2019

- modelowanie bryBy budynku przy u|yciu bryB koncepcyjnych;
- modelowanie ukBadu strukturalnego budynku przy zastosowaniu komponentów adaptywnych;

Dynamo - projektowanie parametryczne metod programowania wizualnego;

Wprowadzenie do programu Rhinoceros

- interfejs u|ytkownika, personalizacja ustawieD programu,
- modelowanie powierzchni obudowy budynku opartych na krzywych NURBS
- Grasshopper projektowanie parametryczne metod programowania wizualnego

## Metody ksztaBcenia

metody wiczeniowo-praktyczne: metoda laboratoryjna

# Efekty uczenia si i metody weryfikacji osigania efektów uczenia si Opis efektu Symbole efektów Metody weryfikacjiForma zaj

Student ma poszerzon wiedz w zakresie technologiczno-techk<u>nicz</u>cnym oa**koymonuc** erownycank cileaboratorium narz dziach pracy biurowej i wspomaganiu projektowania archKteMkOosnicznago typu CAD oraz BIM. Student ma równie| uporz dkowan wiedz dotycz c przygotowky\_woanora orokowsneernwtancjja proodektaowej, importowania i eksportowania rysunków i innych materiaBów w kontek[caektnywspjo[icetnyaki zawodu i architekta w prowadzonej dziaBalno[ci projektowo-inwestycyjnej z zakręsąy **erschi**tektury, urbanistyki i planowania przestrzennego. obserwacje i ocena

umiejtno[ci praktycznych studenta wykonanie sprawozdaD laboratoryjnych

Student potrafi posBugiwa si technikami informacyjno-kom∿unki\_kLaoyjny°makwyBwan[o[w wwmirdalchloeanaka biozraacjoirium zadaD typowych dla dziaBalno[ci in|ynierskich. Student opa**n**okwa)B)5obsBzogj programów ArchiCAD, AutoCAD w zakresie zaawansowanym i podstawowym w proglaknie ORevil obserkbaiojocie bocs.nSatudent potrafi przygotowa rysunki w wersji elektronicznej: elementów architekatanyiwanoyfch,naudynków i budowli oraz krajobrazu, równie map planistycznych i przeprowadzi ich ao beszern prezentacj w ramach wBasnych opracowaD studialnych i artystycznych oraz pomysB\*ówbpsneorjweaktopowyconceSnaudent zna mo|liwo[ci programów komputerowych do parametrycznego projektowania mobejeknów pci architektonicznych oraz technologii BIM. praktycznych studenta

wykonanie sprawozdaD laboratoryjnych

Student jest [wiadom potrzeby nieustannej oceny przydatno[cK\_pK@gram óawk tiy wanoz dwitraktileaboratoriur komputerowych sBu| cych do projektowania architektoniczno KuKhOanistyzazjnego, w tym dostrzegania ograniczeD tych technologii, tak|e w zastosowanKi\_uKood rozwiezywaankian zraoda Dna projektowych z zakresu architektury, urbanistyki i planowania przestrzeznanjegioa,chw tym zadaD nietypowych i zawieraj cych komponent badawczy. , a tak|e porozumie w absseir w a diao dowciska nietypowych i zawieraj cych komponent badawczy. , a tak|e porozumie®woabsseirwwadjraodoowcies kanta<br>zawodowym i w innych [rodowis kach, równie| z poza polskiego obszaru aktyykwonwoe[go]narzy zastosowaniu tych narz dzi i ich oprogramowania. Student ma rozwini tezaujmcieajchno[ci koordynowania zespoBem projektowym, a tak|e efektywnego komuniko�anbisaesiwazaaow odocowenego i spoBecznego. umiejtno[ci

- praktycznych studenta wykonanie
	- sprawozdaD laboratoryjnych

#### Warunki zaliczenia

Warunkiem zaliczenia laboratorium jest obecno[ na zaj ciach i uzyskanie pozytywnej oceny z wszyst niedostateczny; 51 60%/ dostateczny; 61- 70%/ dostateczny plus; 71 80%/ dobry; 81-90%/ dobry

#### Literatura podstawowa

1. Podrcznik u|ytkownika ArchiCAD 22 dostpny hattapss:t/r/chneilepciente ennegto awypehii producto pam/tuas: er-guide-chapter,

2. Podrcznik u|ytkownika AutoCAD 2019 dost pnyhtnina sstribne ine anutten cheestlow opimpwojed wuk Ae CaDa/2019/PLK/

3. Podrcznik u|ytkownika Revit 2019 dost pny hatalpsstronie windel gree hauw on giepschodcuome/nstuarne port/revit-products [explore/caas/CloudHelp/cloudhelp/2019/ENU/Revit-WhatsNew/files/GUID](https://knowledge.autodesk.com/support/revit-products/learn-explore/caas/CloudHelp/cloudhelp/2019/ENU/Revit-WhatsNew/files/GUID-7A67B490-0000-4BCE-8D11-C0E237EBEDD6-htm.html)-7A67B490-0000-4BCE-8D11-

4. Podrcznik u|ytkownika Rhino 6.0 dost pnyhtrta sstrownike promoducede motan/prhoing oranomingguides/en

- 5. Ślęk R., ArchiCAD Wprowadzenie do projektowania BIM, Wydawnictwo Helion, Gliwice 2013,
- 6. Ridder D., ArchiCAD 16 PL, Wydawnictwo Helion, Gliwice 2014
- 7. Pikoń A, AutoCAD 2014 PL, Wydawnictwo Helion, Gliwice 2014
- 8. Andrzej Jaskulski: AutoCAD 2011/LT2011+. Wydawnictwo Naukowe PWN 2011
- 9. Szajrych K., Fijka J., Kozłowski W. Revit Architecture. Podręcznik użytkownika, Wydawnictwo Helion, Gliwice 2010

#### Literatura uzupełniająca

- 1. Zimek R., Oberlan Ł., ABC grafiki komputerowej. Wydanie II, HELION, Gliwice, 2005
- 2. Don Sellers , Nie daj sie, czyli jak komputer może cię wykończyć, HELION, Gliwice, 2008
- 3. Gawrysiak P.; Cyfrowa Rewolucja. Rozwój cywilizacji informatycznej, Wydawnictwo Naukowe PWN S.A., Warszawa 2008

#### Uwagi

Limit osób w grupie laboratoryjnej: 15. Zajęcia laboratoryjne w pracowni komputerowej

Zmodyfikowane przez mgr inż. arch. Michał Golański (ostatnia modyfikacja: 29-04-2019 11:33)

Wygenerowano automatycznie z systemu SylabUZ